In welcher Weise Programmteile nacheinander ausgeführt werden kann anschaulich durch Kontrollflussdiagramme dargestellt werden.

Zutaten:

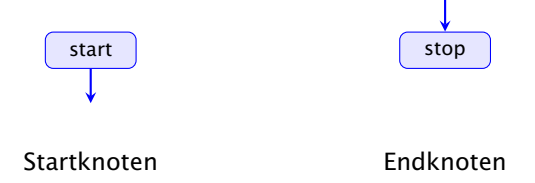

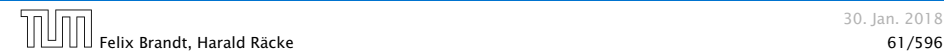

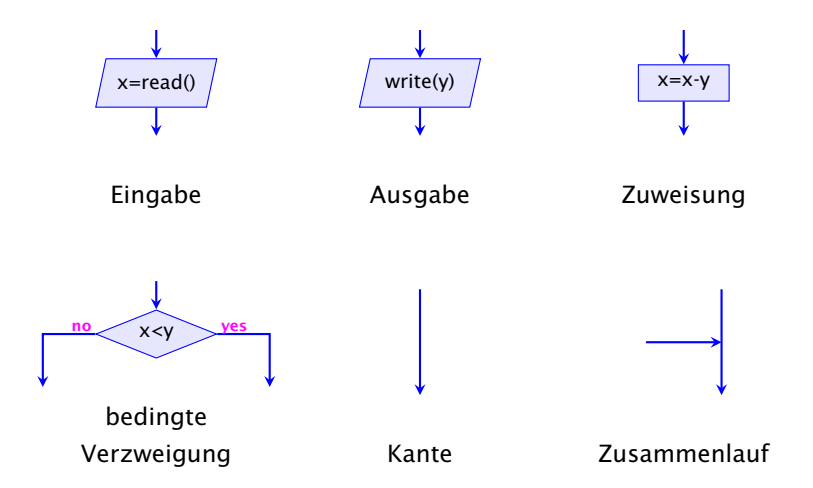

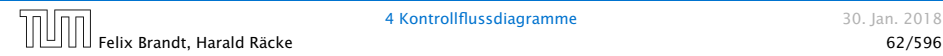

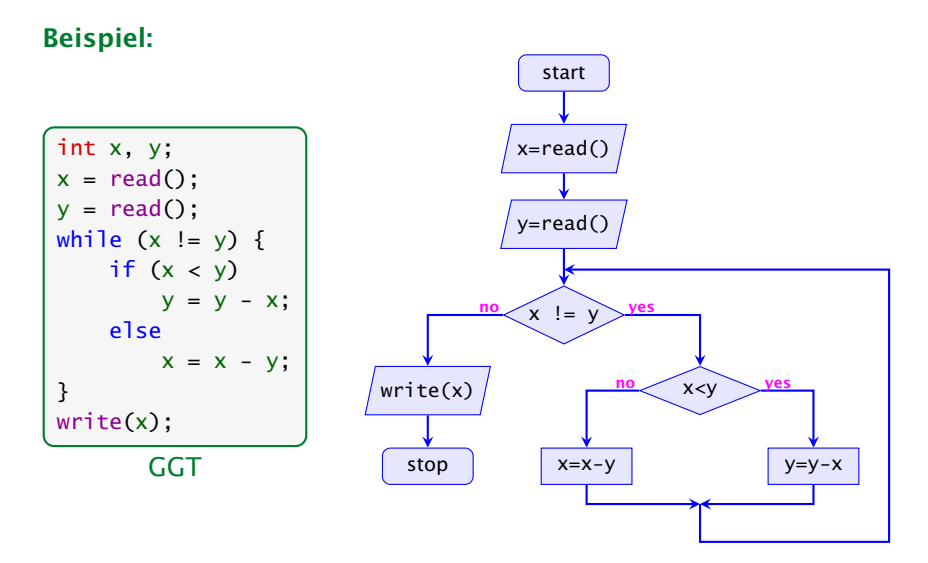

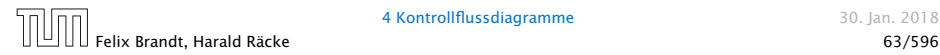

4 Kontrollflussdiagramme 30. Jan. 2018

- **► Die Ausführung des Programms entspricht einem Pfad** durch das Kontrollflussdiagramm vom Startknoten zum Endknoten.
- **Die Deklaration von Variablen muss man sich am** Startknoten vorstellen.
- **▶ Die auf dem Pfad liegenden Knoten (außer Start- und** Endknoten) sind Operationen bzw. auszuwertende Bedingungen.
- **▶ Um den Nachfolger an einem Verzweigungsknoten zu** bestimmen, muss die Bedingung mit den aktuellen Werten der Variablen ausgewertet werden. (\*operationelle Semantik)

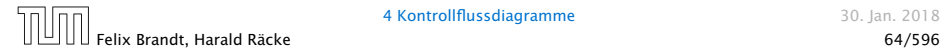

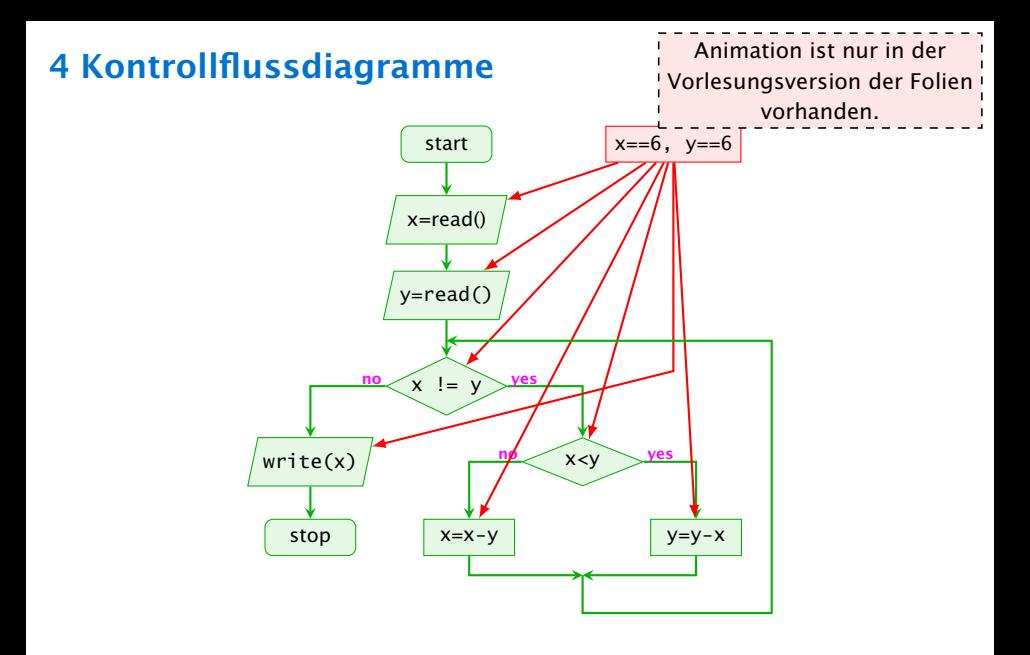

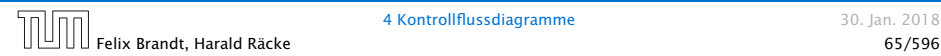

- **▶ zu jedem MiniJava-Programm lässt sich ein** Kontrollflussdiagramm konstruieren;
- **►** die Umkehrung gilt auch, liegt aber nicht sofort auf der Hand

Die Umkehrung wäre sehr einfach zu bewerkstelligen, wenn wir in einem MiniJava-Programm goto-Befehle benutzen dürften, d.h. wenn wir von jedem Punkt zu jedem anderen innerhalb des Programms springen könnten. Die obige Aussage bedeutet im Prinzip, dass man goto-Befehle immmer durch geeignete Schleifen ersetzen kann.

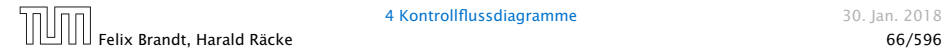

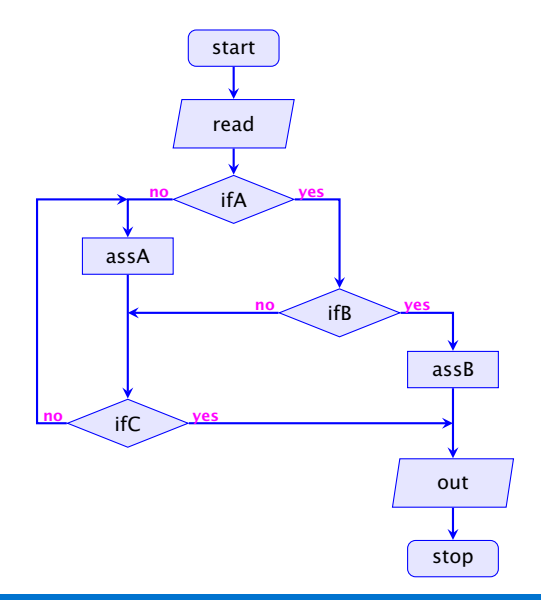

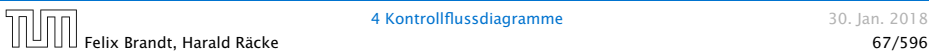

#### 4 Kontrollflussdiagramme 30. Jan. 2018